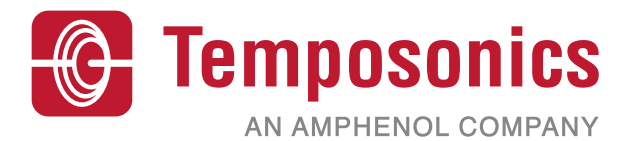

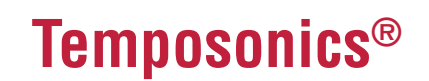

Absolute, berührungslose Positionssensoren

**Dokumenten Nummer 551291 Revision B**

**MH Serie** Temposonics® MH Digital CANopen, CANopen Safety, SAE J1939

**Betriebsanleitung**

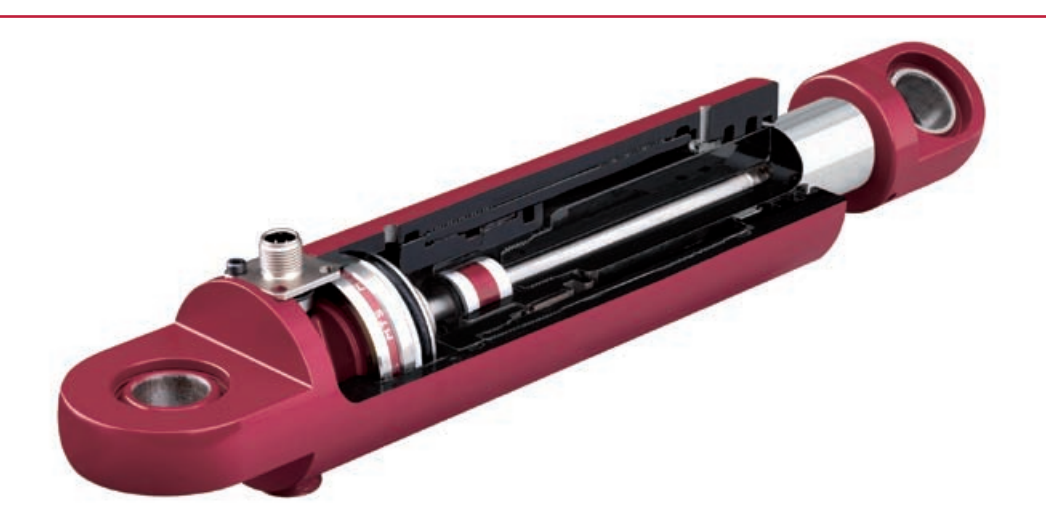

Technische Änderungen vorbehalten. Bitte kontaktieren sie MTS wenn diese Spezifikationen oder Zeichnungen in Ihrem Anwendungsfall kritisch sind. Abbildungen und Zeichnungen dienen als Referenz. Unter www.mtssensor.de sind die jeweiligen aktuellen Zeichnungen und Anleitungenpassend zum konfiguriertem Modell abrufbar.

## **Inhaltsverzeichnis**

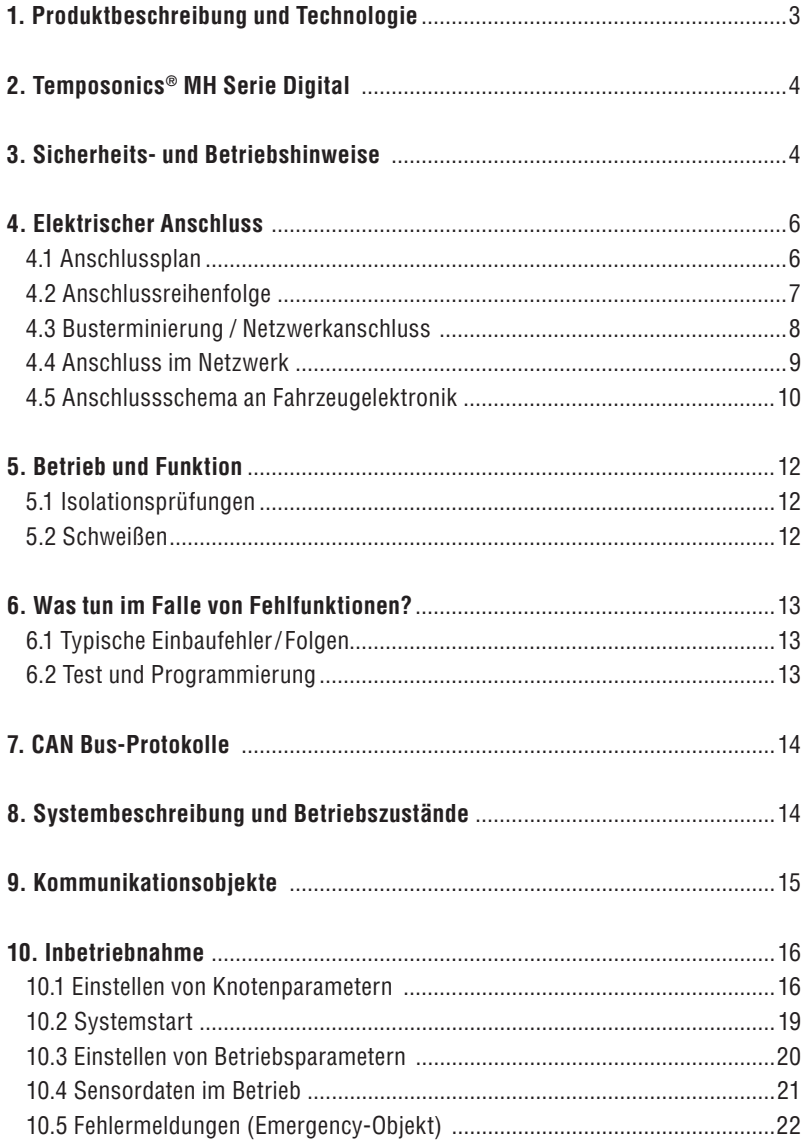

### **1. Produktbeschreibung und Technologie**

Temposonics® Sensoren sind in mobilen Arbeitsmaschinen praktisch unbegrenzt einsetzbar und ersetzen kontaktbehaftete Linearsensoren wie z.B. Potentiometer. Hoch dynamische Systeme werden sicher geregelt und steigern Produktivität, Verfügbarkeit und Qualität des Arbeitsprozesses. Temposonics® MH Serie Sensoren sind unempfindlich gegen Erschütterungen, Steinschlag, Staub, Witterung, elektrische sowie magnetische Felder und werden erfolgreich eingesetzt in Vorderachs- oder Knicklenkzylinder und bei Hubzylindern in der Steuerung von hydraulischen Anbaugeräten an Land- und Baumaschinen.

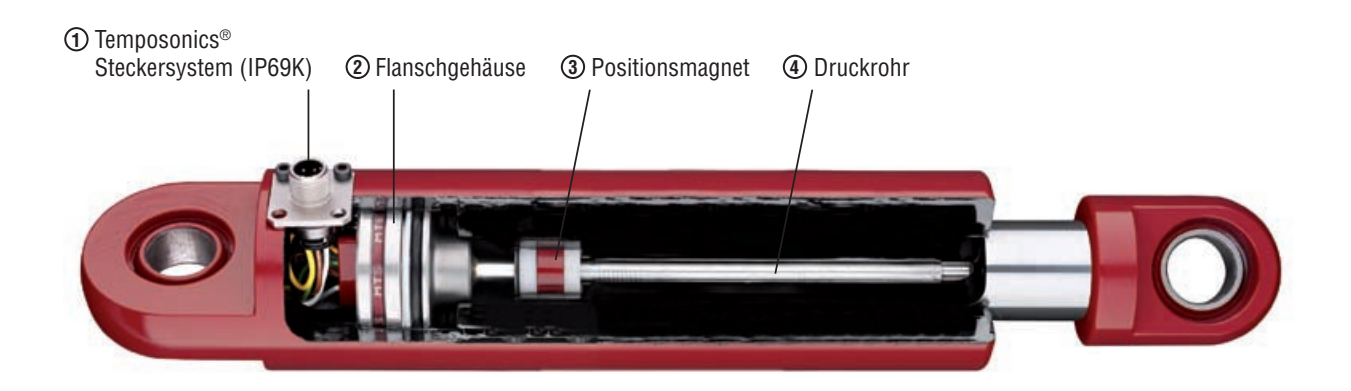

#### **Unkomplizierte Mechanik**

Die MH Baureihe wurde speziell für Anwendungen in der Mobilhydraulik entwickelt. Der besonders kompakte Sensor besteht hauptsächlich aus den vier folgenden Komponenten:

- Das innovative Steckersystem: in wenigen Sekunden eingebaut, **1** kein Löten oder Crimpen notwendig, staub- und wasserdicht bis IP69K.
- Dem robusten Flanschgehäuse mit Sensorelektronik zur aktiven **2** Signalaufbereitung und optimalem EMV-Schutz.
- Dem Positionsmagnet als einzigem beweglichen Sensorteil, der im **3** Kolben montiert wird. Dieser Permanentmagnet fährt berührungsfrei (verschleißfrei) über das Druckrohr und markiert mit seinem Magnetfeld die gemessene Position.
- Dem hochdruckfesten Druckrohr, das in die Kolbenstange ein-**4** taucht. In seinem Innern befindet sich hermetisch geschützt das magnetostriktive Sensorelement.

#### **Magnetostriktion**

Basis der Temposonics® Linearsensoren ist das magnetostriktive Messverfahren, welches den IST-Weg berührungslos mittels eines Positionsmagneten erfasst. Das Wirkprinzip ohne Referenzpunkt-Anfahrt garantiert langlebige und verschleißfreie Sensoren, ohne jede Nachkalibrierung.

Ein geführter Positionsmagnet löst im magnetostriktiven Sensorelement eine Körperschallwelle als Messimpuls aus. Dessen Laufzeit wird präzise gemessen und in Normsignale umgeformt.

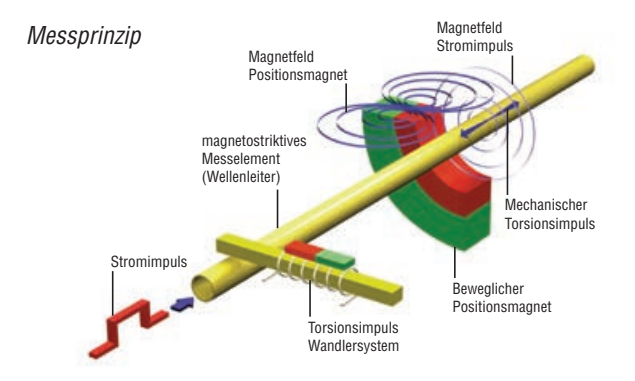

- Durch die geringen Abmessungen benötigen Temposonics® MH Sensoren nur wenig Bauraum
- Ausgelegt für Betriebsdrücke bis zu 350 bar
- Keine Beeinflussung durch umgebende Medien, wie z.B. alterndes oder schäumendes Öl
- Vibrations- und schockfest
- Ausgelegt für Versorgungs-Spannungen (12/24 VDC)
- Temposonics® Sensoren bieten alle üblichen Signal-Ausgänge:
	- • Analog: VDC, mA
	- • PWM
	- Busprotokolle: CANopen, SAE J1939

### **2. Temposonics® MH Serie Digital**

Temposonics® MH-Sensoren sind für den Einsatz in Hydraulikzylindern entwickelt und eignen sich in der Konfiguration mit digitalem Ausgang für den Betrieb an einem CAN Bus. Je nach Ausführung sind die Sensoren mit den Protokollen CANopen, CANopen Safety oder SAE J1939 zu betreiben. Durch Implementierung dieser Protokolle sind Temposonics® MH Sensoren für den Einsatz in Netzwerken mit Standardgeräten verschiedenster Hersteller geeignet.

### **3. Sicherheits- und Betriebshinweise**

Lesen Sie vor der Inbetriebnahme der Sensoren diese Dokumentation sorgfältig durch und beachten Sie die Sicherheitshinweise! Diese technische Dokumentation informiert über den elektrischen Anschluss und den Betrieb der Temposonics® Sensoren durch Fachpersonal\* oder eingewiesene Servicetechniker, die mit ihrer Projektierung und ihrem Umgang vertraut sind.

#### **Bestimmungsgemäßer Gebrauch**

Temposonics® MH-Serie Sensoren sind für den Einsatz an mobilen Arbeitsmaschinen bzw. Fahrzeugen mit einer elektrischen Versorgung einer Batterie (12/24 VDC) ausgelegt. Die Sensoren werden nach anerkannten sicherheitstechnischen Regeln der Elektrotechnik gebaut und entsprechen dem Stand der Technik. Sie erfüllen die EMV-Normen für Störaussendung und für Störfestigkeit an Fahrzeugen und mobilen Arbeitsmaschinen. Es gelten alle technischen Regeln und Hinweise für die Fahrzeugelektronik (Anschluss und Betrieb).

Die Sensoren sind für Messaufgaben in mobilen Arbeitsmaschinen bestimmt. Sie gelten als Zubehörteil und müssen an eine geeignete Auswerteelektronik, wie z.B. eine SPS, IPC, Anzeige oder andere elektronische Kontrolleinheit angeschlossen werden. Der einwandfreie und sichere Betrieb der Sensoren setzt sachgemäßen Transport, sachgerechte Lagerung, Montage, Inbetriebnahme sowie sorgfältige Bedienung voraus. Die Sensoren sind nur in einem sicherheitstechnisch einwandfreien Zustand zu benutzen. Um diesen Zustand zu erhalten und einen gefahrlosen Betrieb sicherzustellen, dürfen Einbau-, Anschluss- und Servicearbeiten nur von Fachpersonal durchgeführt werden.

#### **Gefahrenhinweise**

Gefahrenhinweise in der Anleitung dienen sowohl der Sicherheit von Personen als auch der Sicherheit vor Beschädigung der Sensoren oder angeschlossener Geräte.

#### **Installation und Betrieb**

Wenn durch Ausfall oder Fehlfunktion der Sensoren Personen gefährdet sind oder die Beschädigung von Betriebseinrichtungen möglich ist, so muss dies durch zusätzliche Sicherheitsmaßnahmen wie Plausibilitätskontrollen, Endschalter, NOT-AUS-Systeme, Schutzvorrichtungen etc. verhindert werden. Bei Störungen ist der Sensor außer Betrieb zu setzen und gegen unbefugtes Benutzen zu sichern.

Zum Erhalt seiner Funktionsfähigkeit sind nachfolgende Punkte unbedingt zu beachten:

- Den Sensor vor mechanischen Beschädigungen bei Einbau und Betrieb schützen.
- Den Sensor nicht öffnen und auseinander nehmen.
- Den Sensor sorgfältig hinsichtlich Polung der Verbindungen, der Betriebsspannung und der Form und Zeitdauer der Steuerimpulse anschließen.
- Nur zugelassene Spannungsversorgungen benutzen.
- Die in der Produktdokumentation angegebenen und zulässigen Grenzwerte der Sensoren für die Betriebsspannung, die Umgebungsbedingungen usw. unbedingt einhalten und sicherstellen.
- Regelmäßige Funktionsüberprüfung des Wegsensors vornehmen und dokumentieren.

#### **Reparaturen**

Notwendige Reparaturen am Sensor dürfen nur von MTS oder einer davon ausdrücklich ermächtigten Stelle durchgeführt werden.

### **Gewährleistung**

MTS gewährleistet für die Sensoren und das mitgelieferte Zubehör bei Materialfehlern und Fehlern trotz bestimmungsgemäßem Gebrauch eine Gewährleistungsfrist von 12 Monaten ab Zugang der Ware. Die Verpflichtung von MTS ist begrenzt auf die Reparatur oder den Austausch für jedes defekte Teil des Gerätes. Eine Gewährleistung kann nicht für Mängel übernommen werden, die auf unsachgemäße Nutzung oder eine überdurchschnittliche Beanspruchung der Ware zurückzuführen sind, sowie für Verschleißteile.

Unter keinen Umständen haftet MTS für Folgen oder Nebenwirkungen bei einem Verstoß gegen die Gewährleistungsbestimmungen\*\*, unab-

hängig davon ob diese zugesagt oder erwartet worden sind, auch dann nicht, wenn ein Fehler oder eine Nachlässigkeit des Unternehmens vorliegt.

MTS gibt hierzu ausdrücklich keine weiteren Gewährleistungsansprüche. Weder Repräsentanten, Vertreter, Händler oder Mitarbeiter des Unternehmens haben die Befugnis die Gewährleistungsansprüche zu erhöhen oder abzuändern.

- \* Fachpersonal sind Personen, die:
- bezüglich der Projektierung mit den Sicherheitskonzepten der Automatisierungstechnik vertraut sind
- auf dem Gebiet der EMV fachkundig sind
- eine für Inbetriebnahmen und Serviceeinsatz notwendige Ausbildung erhalten haben
- sich mit der Bedienung des Gerätes vertraut gemacht haben und die für den einwandfreien Betrieb notwendigen Angaben in der Produktdokumentation kennen.
- \*\* siehe MTS Verkaufs- und Lieferbedingungen, z.B. unter www.mtssensor.de

#### **Symbole**

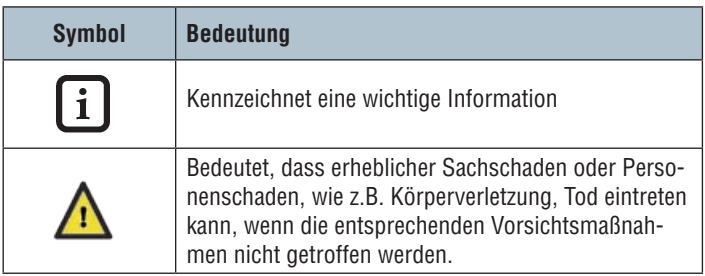

### **4. Elektrischer Anschluss**

Temposonics® MH-Sensoren sind mit einem M12 Stecker ausgestattet. Für den einfachen Anschluss an einen CAN Bus entspricht die Anschlussbelegung des Steckers der Spezifikation CiA-DR 303-1.

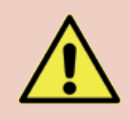

Nähere Informationen zum mechanischen Einbau des Sensors in den Mobilhydraulikzylinder sind in der Installationsanleitung zu finden. Während des Einbaus ist die korrekte und fehlerfreie Platzierung der Kabel im Inneren des Zylinders zu beachten. Die Kabel dürfen nicht gequetscht sein und sollen frei von mechanischer Belastung verlegt werden.

#### **Schutzarten**

Zum Anschluss des Sensors in rauen Arbeitsumgebungen ist idealerweise ein PUR-Kabel mit angespritzten Stecker und einer Überwurfmutter aus Edelstahl zu verwenden. Für den Anschluss nach Schutzart IP68 und IP69K wird ein entsprechend geprüfter Gegenstecker benötigt.

#### **4.1 Anschlussplan**

Anschlussart Steckersystem M12x1: Stecker 5 PIN

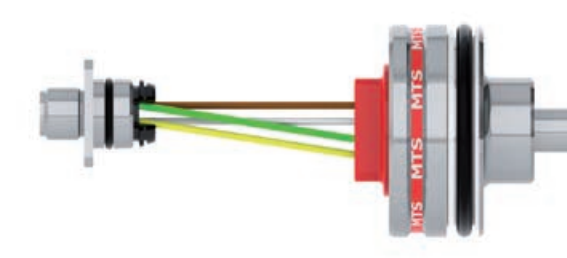

#### **Pinbelegung M12 Stecker**

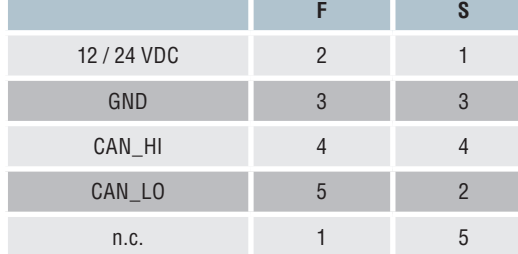

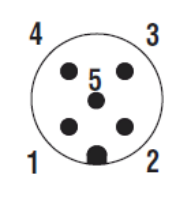

*Abb. Aderausgang MH Sensoren CANbus*

#### **4.2 Anschlussreihenfolge**

### **MH Sensor mit digitalem Ausgang**

Korrekter Anschluss

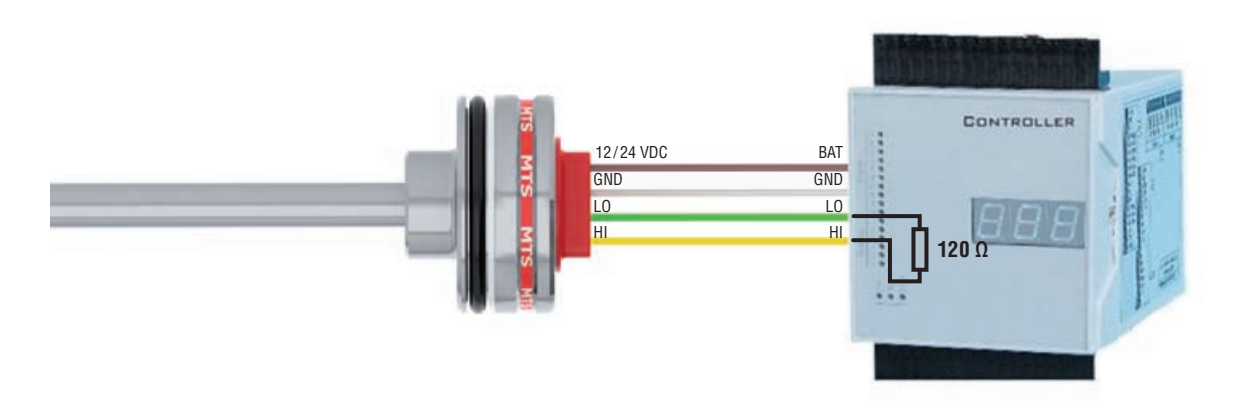

#### **Bitte Anschlussreihenfolge beachten!**

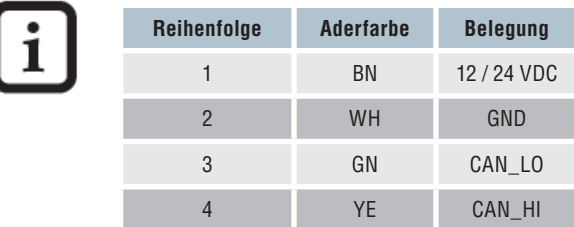

#### Verpolungsschutz VDC-GND

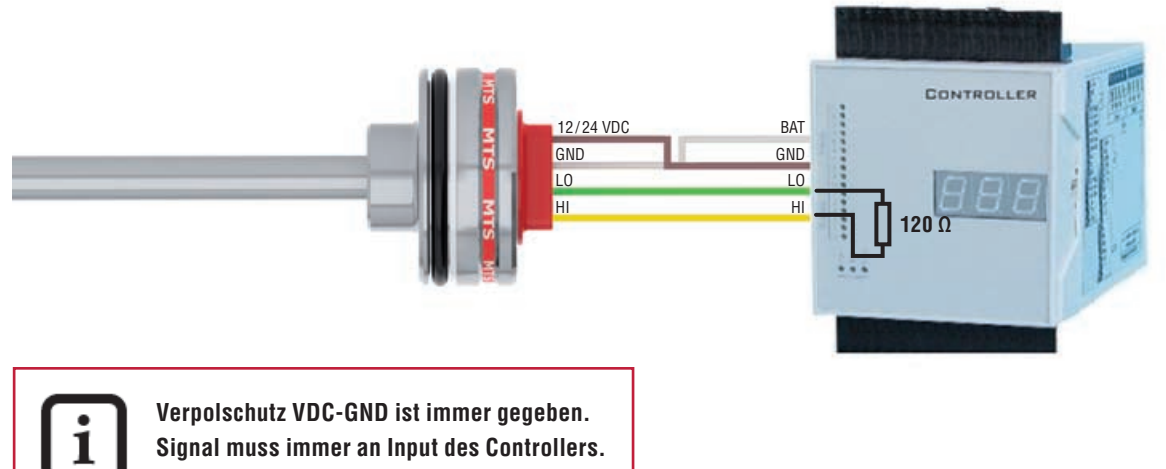

**Signal muss immer an Input des Controllers.**

#### **4.3 Busterminierung / Netzwerkanschluss**

In einem 2-Draht-Bussystem wie dem CAN Bus erfolgt die Datenübertragung seriell. Die Spannungsdifferenz zwischen CAN\_HI und CAN\_LO stellt dabei die Bitinformation dar. Um mögliche Signalreflexionen am offenen Busende zu dämpfen, müssen die Datenleitungen mit einem Abschlusswiderstand von 120 Ω geschlossen werden. Dieser wird zwischen den Datenleitungen Leitungen CAN\_HI und CAN\_LO eingesetzt.

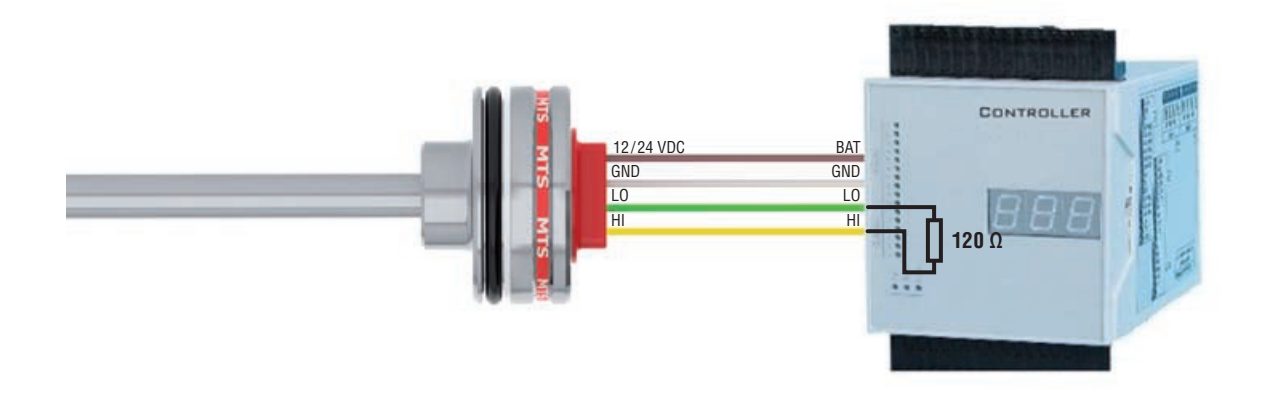

#### **4.4 Anschluss im Netzwerk**

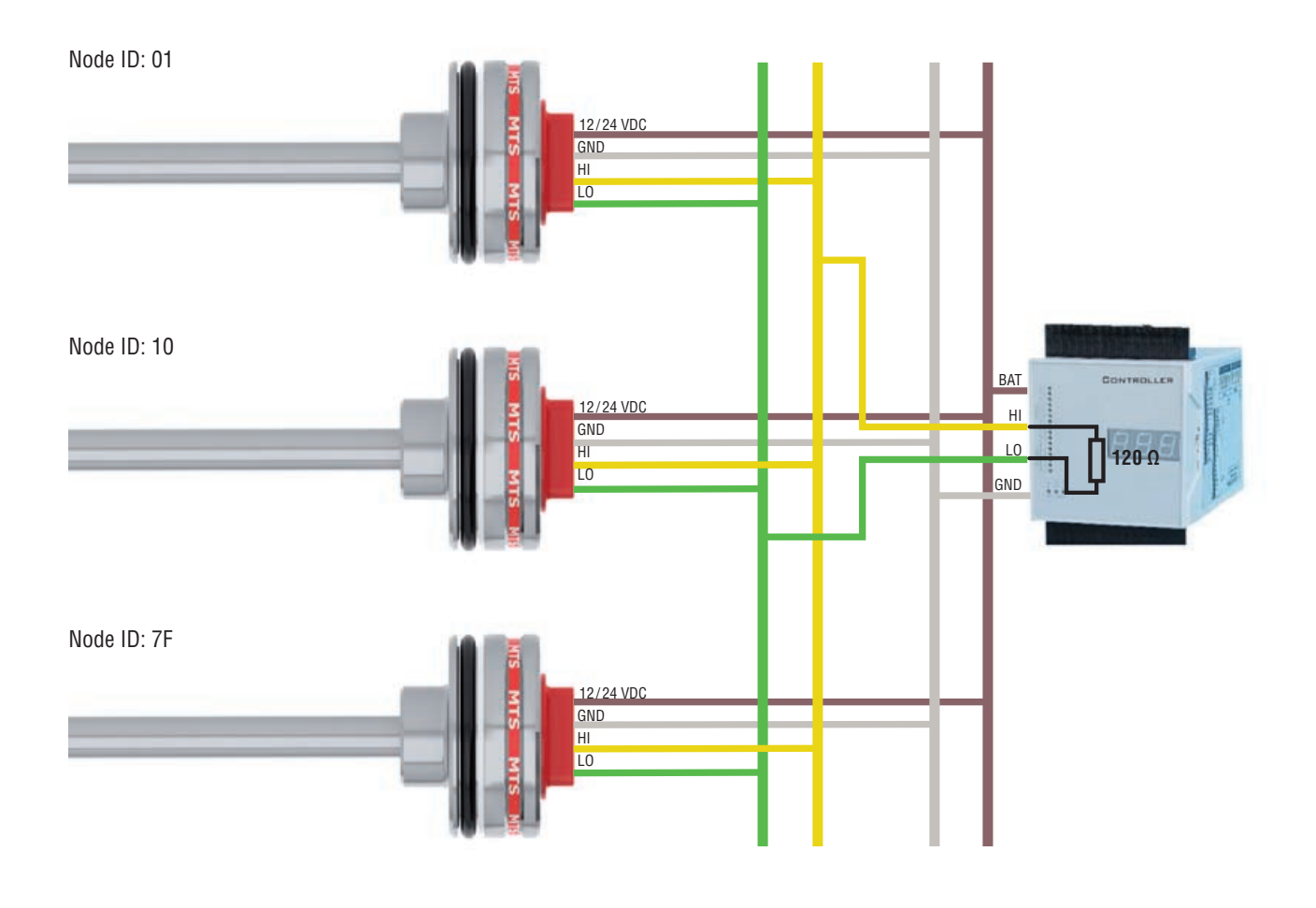

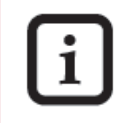

#### **Achtung!**

Unterschiedliche Knotenadressen im Netzwerk beachten!

Maschinenmasse<br>
Um einen fehlerfreien Betrieb des Sensors zu gewährleisten, muss<br>
Um einen fehlerfreien Betrieb des Sensors zu gewährleisten, muss<br>
Dur einen fehlerfreien Betrieb des Sensors zu gewährleisten, muss<br>
Dur Pot

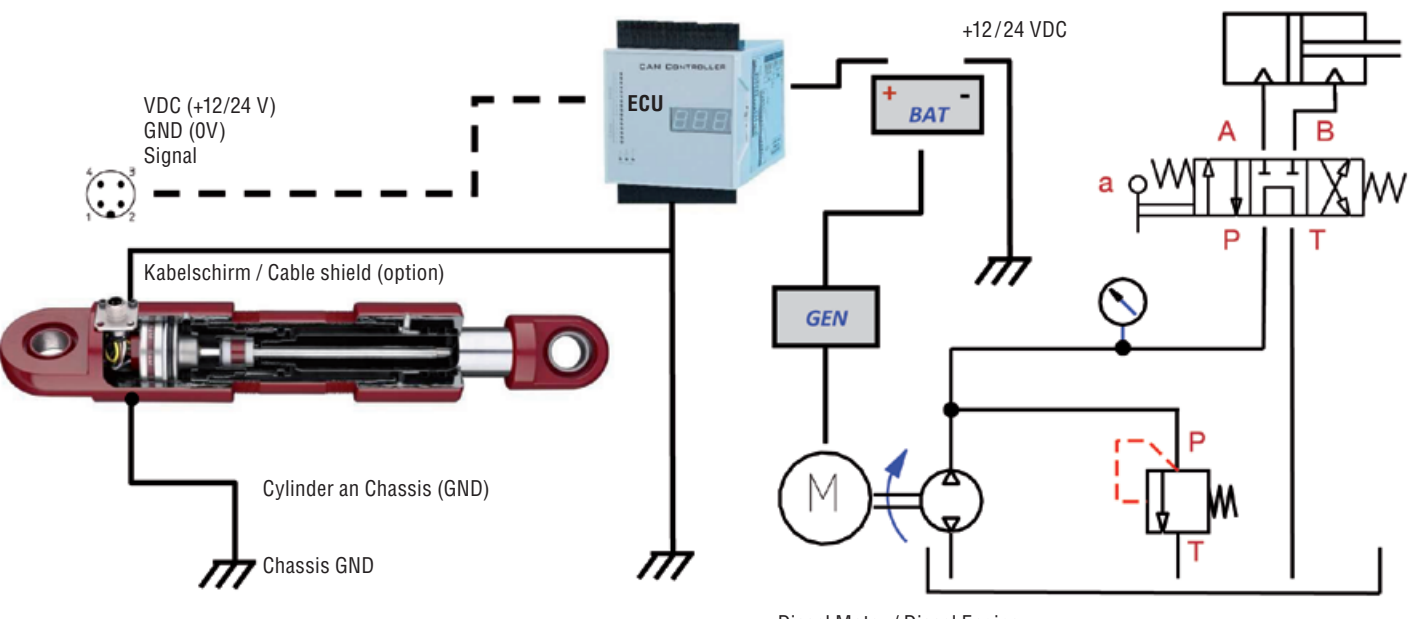

Diesel Motor / Diesel Engine

- Elektrische Spannungsversorgung über Batterie (Lichtmaschine)

- Einschalt-Lastschutz und EMV-Anforderungen gem. Fahrzeug-Standards

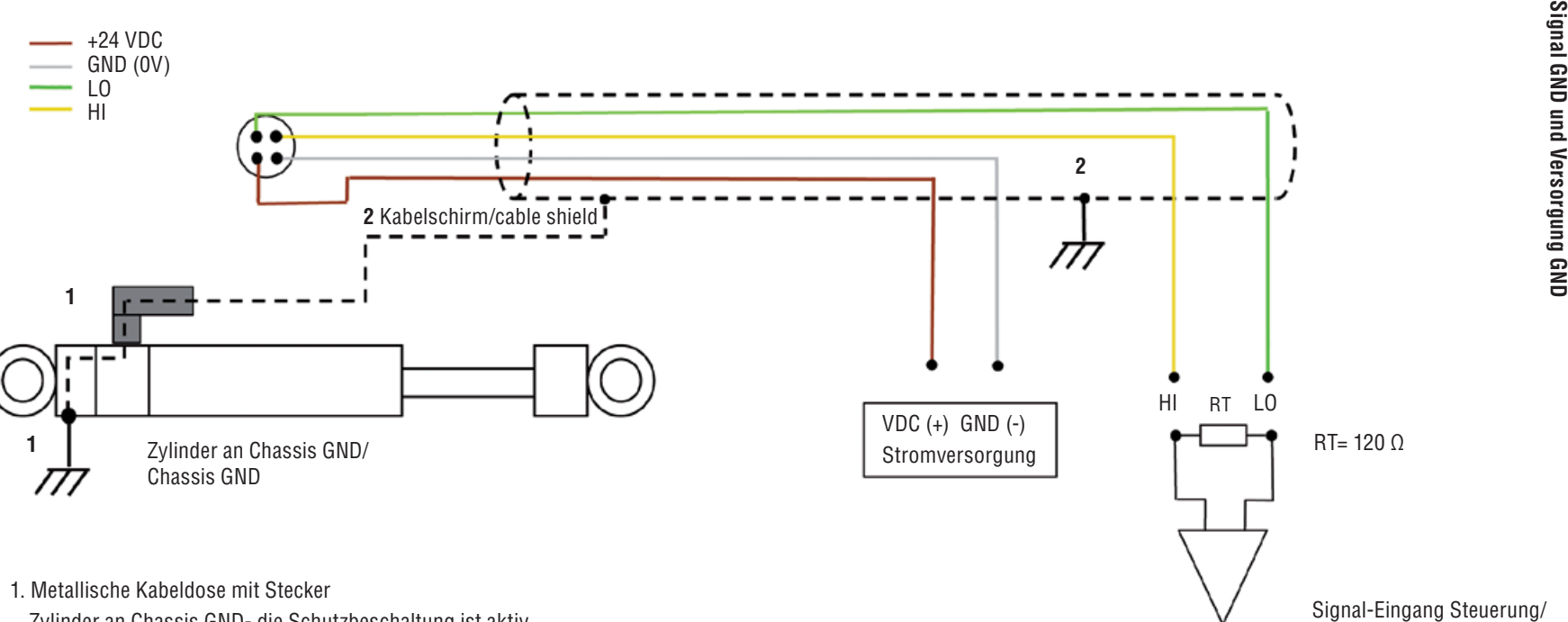

Zylinder an Chassis GND- die Schutzbeschaltung ist aktiv

2. Kabelschirm beidseitig aufgelegt

Schutz gegen elektromagnetische Störungen

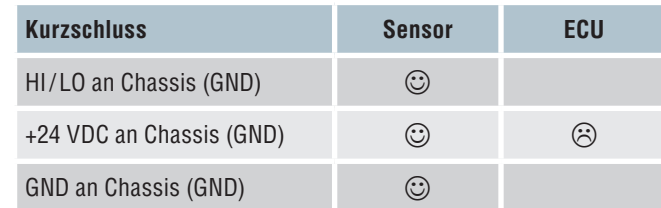

In der Steuerung (ECU) muss eine Absicherung von +24 VDC auf Chassis (GND) vorhanden sein.

Input controller

### **5. Betrieb und Funktion**

#### **5.1 Isolationsprüfungen**

Teil der Prüfverfahren an mobilen Maschinen können Isolationsprüfungen sein. Durch diese Tests wird mittels hoher Spannungen die Spannungsfestigkeit ermittelt, welche Leitungen gegen das Gehäuse besitzen müssen (Isolationswiderstand). Hierbei sind sämtliche Anschlussleitungen der Sensoren abzuklemmen, da es andernfalls durch Spannungsverschleppungen über die Sensorschutzbeschaltung gegen Masse zur Vorschädigung oder zum Ausfall dieser Bauteile und somit der Sensoren kommen kann.

#### **5.2 Schweißen**

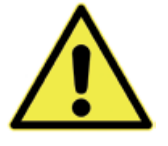

Nach dem Einbau der Zylinder in Maschinen kommt es nicht selten zu **Schweißarbeiten an naheliegenden Bauteilen**. Wird dabei die Massezange zu nah oder gar am Zylinder befestigt, können Schweißströme über den Zylinder auf den Sensor gelangen. Dies kann zu einem Durchbrand des Sensorrohres oder zu Beschädigungen von elektronischen Bauteilen im Sensor führen.

Zylinder bestehen meistens aus zwei Baugruppen:

Der untere Teil mit dem *Zylinderrohr* **(Bild, dunkelgrau)** und der *Kolben mit der Kolbenstange* **(hellgrau)**. Diese Bauteile sind durch Dichtungen, Lager und Gleitschienen elektrisch voneinander isoliert, so dass normalerweise kein Stromfluss möglich ist. Jedoch kann es bei Zylindern vorkommen, dass der Schweißstrom vom Kolben auf das Zylinderrohr

gelangt. In diesem Fall kommt es zu einer elektrischen Verbindung, bei welcher der gesamte Schweißstrom über das Sensorrohr und den Sensorkopf fließt und die Elektronik beschädigt oder vorgeschädigt wird. Ferner werden der Zylinder und/oder die Dichtungen zerstört.

#### **Folgende Punkte sind daher zu beachten:**

- Alle Sensoranschlüsse sind während des Schweißens zu trennen bzw. abzuklemmen.
- Niemals den Massepunkt an der Kolbenstange oder am Zylinderrohr befestigen.
- Niemals an einem Teil des Zylinders schweißen, wenn ein Sensor eingebaut ist.
- Niemals in der Nähe eines Zylinders schweißen, wenn ein Sensor eingebaut ist.
- An jedem Lagerpunkt an Maschinen können elektrische Potenziale/Spannungen auftreten, aufgrund von isolierenden Lagern, Gleitlagern aus Kunststoff bzw. durch Fett in den Kontaktpunkten. Dementsprechend können auch hier ähnliche Effekte wie an Hydraulikzylindern auftreten.

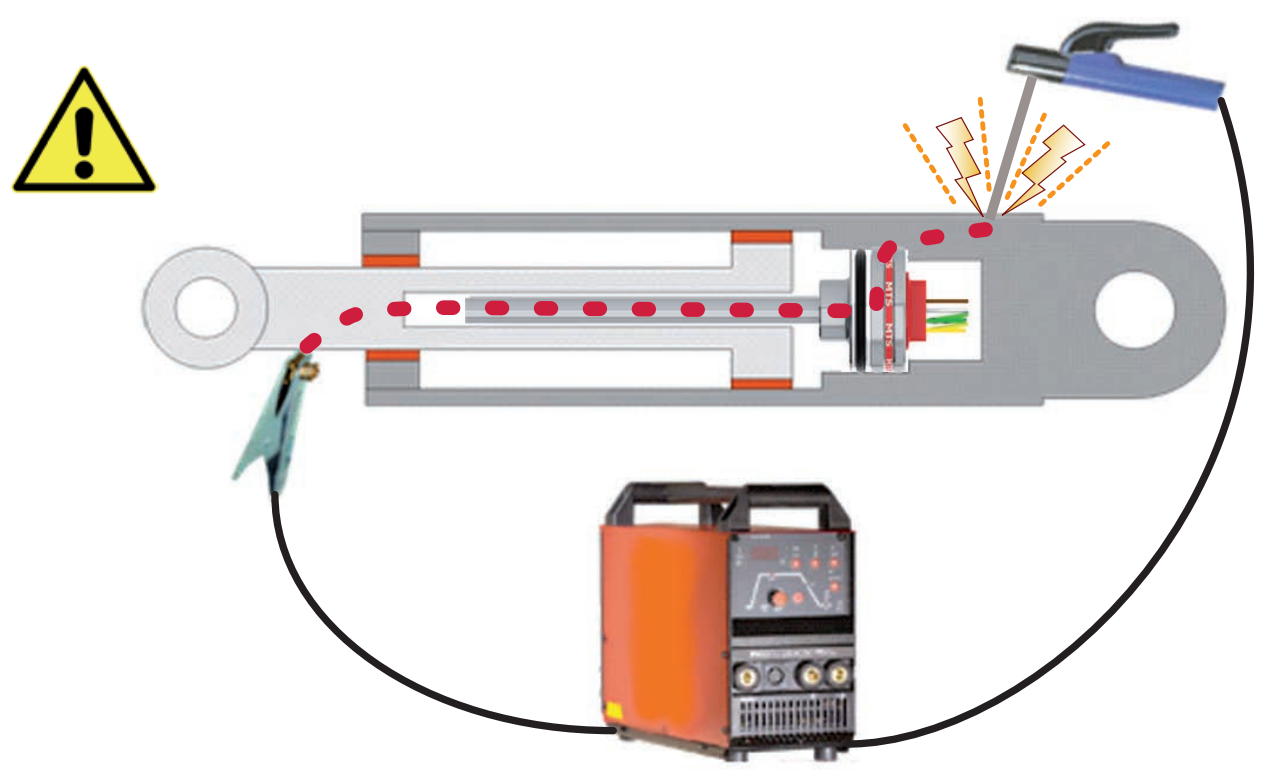

### **6. Was tun im Falle von Fehlfunktionen?**

### **6.1 Typische Einbaufehler/ Folgen**

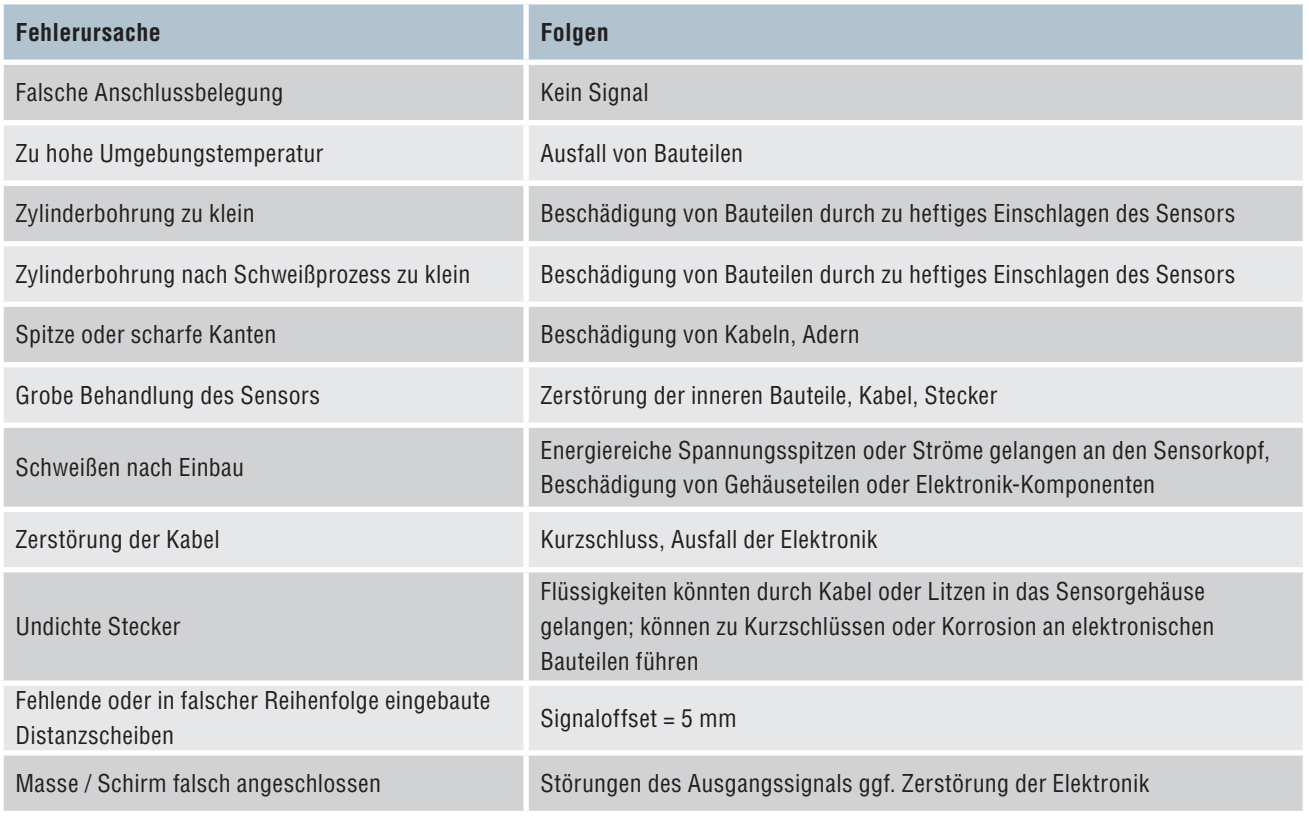

#### **6.2 Test und Programmierung**

Zur Prüfung der Sensorfunktionalität kann ein separat erhältliches Testgerät benutzt werden. Für den Funktionstest, und um Fehlerquellen während des Tests zu minimieren, ist das Testgerät nur direkt an den Sensor anzuschließen. Über einen PC kann die Funktion des Sensors getestet und grundlegende Einstellungen (Node-ID, Baudrate, Cycle Time) am Sensor sehr einfach vorgenommen werden.

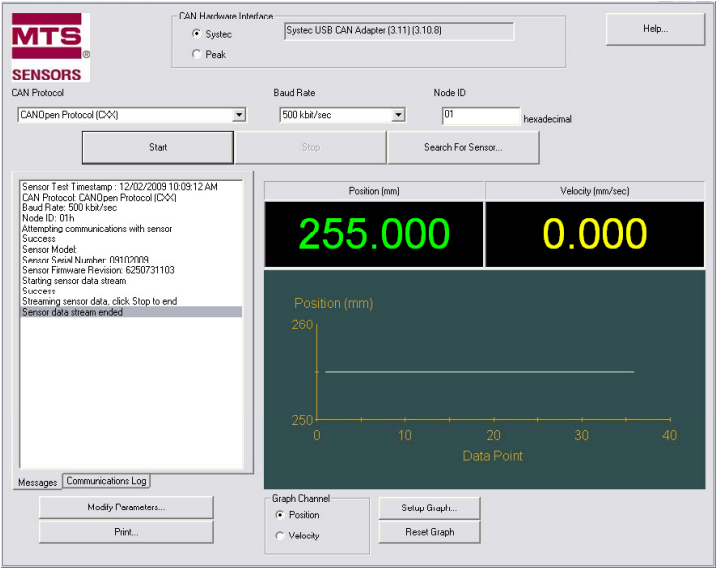

*Abb. Software des Temposonics® MH-Serie CAN Testkits (Bestellnummer: 254267)*

### **7. CAN-Bus-Protokolle**

Der CAN-Bus (Controller Area Network), international genormt (ISO 11898), ist ein offener Feldbus in der Maschinenebene für den schnellen, seriellen Datentransfer zwischen zentraler Steuerung (Master) und dezentralen, intelligenten Feldgeräten (Slaves). Zur Datenübertragung in einem CANbus können verschiedene Protokolle eingesetzt werden, die jeweils für verschiedene Anwendungen und von unterschiedlichen Nutzergruppen entwickelt worden sind.

Temposonics® MH Sensoren unterstützen bestellabhängig die Protokolle CANopen, CANopen Saftey oder SAE J1939. Die gewählte Konfiguration hat Auswirkungen auf die Einbindung ins Netzwerk und Betriebseigenschaften des Sensors. Bei Inbetriebnahme und Ansteuerung muss ausführungsspezifisch wie folgt vorgegangen werden.

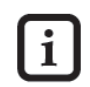

Bitte beachten Sie die jeweils gültigen Programmieranleitungen: 901 491 SAE J1939, 901 492 CANopen Safety, 901 493 CANopen

### **8. Systembeschreibung und Betriebszustände**

#### **CANopen**

Die CANopen Version des Temposonics® MH Sensors kann als Slave in CAN-Bus Netzwerken mit dem Datenprotokoll (CiA Standard DS 301 V3.0) betrieben werden. Das Protokoll entspricht dem Encoder-Profil DS 406 V3.1. Der Sensor wird direkt an den Bus geschlossen und stellt dann einen Knoten (Node) des Bussystems dar.

Der Sensor unterscheidet zwischen 4 verschiedene Betriebszuständen, die den im CANopen Standard definierten Zuständen entsprechen. Diese Netzwerkzustände werden vom Controller eingeleitet und sind:

**Initialization:** Phase der Inbetriebsetzung des Sensors. Der Sensor führt die Hardwareinitialisierung durch und lädt die letzte gespeicherte Standardkonfiguration.

**Pre-Operational:** In diesem Zustand kann der Sensor über den CAN Bus konfiguriert werden.

**Operational:** In diesem Betriebszustand sendet der Sensor Prozessdaten. Der Sensor gibt seine Messdaten auf den CAN Bus.

**Stopped:** In diesem Zustand stellt der Sensor seine Kommunikation ein und wartet auf weitere Befehle.

#### **CANopen Safety**

Für sicherheitsrelevante Anwendungen wurde das CANopen Safety Protokoll (EN 50325-5) als Weiterentwicklung von CANopen spezifiziert. Dieses entspricht dem CiA Standard DS 304. Temposonic® Sensoren mit CANopen Safety Implementierung sind nach SIL2 (IEC/EN 61508) zertifiziert und somit in sicherheitskritischen Bereichen einsetzbar. Grundsätzlich basiert das Protokoll auf dem CANopen Protokoll, allerdings dürfen nur zertifizierte Bauteile verwendet werden.

Das Protokoll ermöglicht es, sicherheitsgerichtete Geräte neben nicht sicherheitsgerichteten Geräten in einem CANopen-Netz zu betreiben. Es lassen sich ähnlich zuverlässige Steuerungen wie in herkömmlich verdrahteter Technik realisieren. Hierfür erfolgt die Übertragung von sicherheitskritischen Daten redundant.

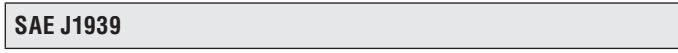

Bei SAE J1939 handelt es sich um ein Multi-Master Protokoll welches speziell für Anwendungen im Mobilbereich entwickelt wurde. Die Spezifikation stammt von der Society of Automotive Engineers und findet Einsatz in der Nutzfahrzeug- und Förderfahrzeugtechnik sowie in der Bau-, Land- und Forstmaschinentechnik.

Ein Netzwerk besteht aus verschiedenen ECUs (Electronic Control Unit), wobei jede ECU mehrere CAs (Controller Application) ansteuern kann. Nachrichten werden an einen CA adressiert. Nach Inbetriebnahme erfolgt zunächst die automatische Adresszuordnung der Busteilnehmer. Ist diese abgeschlossen sind die CAN Bus Teilnehmer voll funktionsfähig.

### **9. Kommunikationsobjekte**

#### **CANopen & CANopen Safety**

Der Informationsfluss der Funktionsdaten und anwenderspezifischen Nutzdaten ist durch ein Datenprotokoll nach OSI-Modell (ISO 7498) geregelt. Die CAN-Bustechnologie wird von der Nutzerorganisation CiA (CAN in Automation) gepflegt und weiterentwickelt.

Im Betriebszustand Operational setzt die sensorintegrierte Auswerteelektronik die Messdaten in CAN-Nachrichten um und sendet diese auf den Bus. Dort können sie dann von der Steuerung übernommen und verarbeitet werden. Die Eigenschaften und Funktionen des Sensors sind hierzu im internen Objektverzeichnis hinterlegt (s.u.).

Der CAN-Bus benutzt folgende Kommunikationsobjekte für den Datentransfer auf dem Bus:

#### **SDO (Service Data Object)**

Mit dem SDO werden Parameterdaten zur Sensorkonfiguration eingestellt bzw. abgefragt. Dies geschieht über Zugriffe auf das interne Objektverzeichnis des Sensors. Um SDOs zu verarbeiten muss der Sensor im Betriebszustand Pre-Operational oder Operational sein.

#### **PDO (Process Data Object)**

überträgt Prozessdaten wie Position und Geschwindigkeit an die Steuerung. PDOs werden nur im Betriebszustand Operational erzeugt.

#### **NMT (Network Management)**

steuert den Zustand des Netzwerks und der einzelnen Komponenten. Dient ebenfalls zur Überwachung und nutzt hierfür folgende Objekte:

#### **SYNC-Object**

synchronisiert die Buskommunikation; d.h. synchrone PDOs werden erst nach Empfang eines SYNC-Objektes an die Steuerung gesendet.

#### **Emergency-Object**

versendet Fehlermeldungen. Da deren Priorität allgemein höher ist als die der PDOs, werden sie auch eher übertragen als diese.

#### **Heartbeat-Object**

dient der Fehlerüberwachung und signalisiert die Anwesenheit und den Zustand des Teilnehmers. Der Heartbeat ist eine periodische Nachricht von einem Teilnehmer zu einem oder mehreren anderen Teilnehmern. Die Nachricht zeigt an ob der Teilnehmer arbeitet.

Eine Nachricht im CANopen Protokoll ist folgendermaßen aufgebaut:

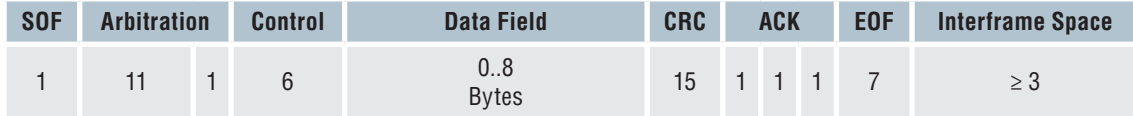

*Abb. CAN Bus Datenprotokoll*

#### **CANopen Safety - Redundante Datenübertragung**

Um den erhöhten Sicherheitsanforderungen für SIL-Anwendungen zu erfüllen, verfügt das CANopen Safety Protokoll über eine redundante Datenübertragung sicherheitskritischer Informationen. Die Sicherheitsfunktionen werden über spezielle Kommunikationsobjekte, die SRDOs (Safety Related Data Object) realisiert.

#### **SRDO (Safety Related Data Object**)

Zur Erkennung von Übertragungsfehlern werden Nachrichten in SRDOs redundant übertragen. Jeder Datensatz wird in 2 separaten Nachrichten verschickt, wobei die zweite Nachricht mit einem anderen Identifier bitweise invertiert gesendet wird. Der Abstand in dem zwei SRDOs gesendet werden ist durch die SRVT (Safety Related Validation Time) und SCT (Safeguard Cycle Time) vorgegeben. Diese Zeit zwischen zwei SRDOs darf nicht überschritten werden, da ansonsten das SRDO nicht gültig ist und vom Empänger verworfen wird.

#### **SAE J1939**

SAE J1939 verfügt über eine erweiterte Nachrichtenarbitrierung. Im Vergleich zu CANopen wurde der Message Identifier auf 29 Bit erweitert. Durch diese Erweiterung des Protokolls ist eine andere Nachrichtenpriorisierung und Teilnehmerzuordnung implementiert. Speziell für größere Datenmengen ist die Nutzung eines gesonderten Transport Protokolls möglich. Die Kommunikationsobjekte sind:

#### **PDU (Protocol Data Unit)**

Generell unterscheidet das Protokoll zwischen zwei Nachrichtenarten. Das Nachrichtenformat PDU1 wird zur Peer to Peer Datenübermittlung verwendet. Nachrichten im PDU2 Format sind an alle Busteilnehmer adressiert.

#### **PG (Parameter Groups)**

Innerhalb einer Nachricht sind die übermittelten Prozessdaten und Parameter in Gruppen zusammengefasst. Dies bedeutet, dass ein standardisierter Satz von Parametern mit einer Nachricht abgerufen bzw. übermittelt wird. Diese im Protokoll festgelegte Datenstrukturierung in Parametergruppen, ermöglicht eine effiziente Busauslastung.

Eine Nachricht des Protokolls SAE J1939 ist wie folgt aufgebaut:

#### **PGN (Parameter Group Number)**

Dient der eindeutigen und standardisierten Identifizierung der Parametergruppe.

#### **SPN (Suspect Parameter Number)**

Dient der eindeutigen Identifizierung eines Parametersignals und ist durch das Protokoll vorgegeben. Hierdurch ist jedes J1939 konformes Gerät über die Struktur des Parameters informiert.

#### **TP (Transport Protocol)**

Wird für gesonderte Datenübertragungen über 8 Byte genutzt.

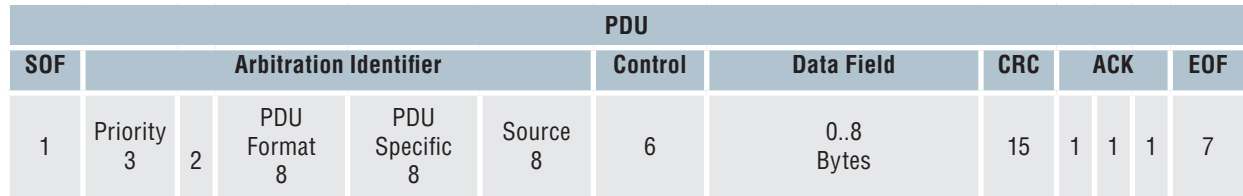

*Abb. CAN Bus Datenprotokoll mit J1939 Identifier*

#### **10. Inbetriebnahme**

Nach elektrischem Anschluss an das Netzwerk ist der Sensor zur Inbetriebnahme und zur Konfiguration bereit. Vor dem eigentlichen Systemstart müssen allerdings noch die Kommunikationsparameter zum Betrieb im CAN Bus eingestellt werden. In dieser Betriebsanleitung wird nur das grundsätzliche Vorgehen vorgestellt. Die anwendbaren Befehle zum Einstellen des Sensors sind in der beiliegenden Programmieranleitung zu finden.

#### **10.1 Einstellen von Knotenparametern**

#### **CANopen & CANopen Safety**

Zum Betrieb des Sensors im CAN-Bus-Netzwerk muss zunächst die Einstellung der Netzwerkeigenschaften vorgenommen werden. Die Grundlegenden Einstellungen zur Einbindung eines Busteilnehmers werden mittels LSS (Layer Setting Services) vorgenommen. Jeder Sensor (Node) im CAN-Netzwerk ist durch seine LSS-Adresse eindeutig definiert. Diese setzt sich wie folgt zusammen.

#### **LSS Adresse:**

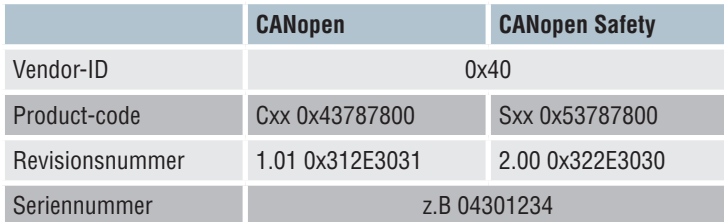

Des Weiteren werden CAN-Bus spezifische Parameter wie Baudrate und Knotenadresse (Node-ID), über den LSS-Service eingestellt und gespeichert. Sowohl Baudrate und Node-ID des Sensors müssen auf den Betrieb im spezifischen CAN Bus eingestellt werden.

#### **Einstellen der Node-ID**

Jedem Knoten (Node) muss eine Nummer (Node-ID) zugewiesen werden. Sie dient der Identifikation des Knotens in einem CANopen Netzwerk. Dabei darf jede Node-ID nur einmal vergeben werden. Die Node-ID CANopen liegt in einem Bereich von 1 - 127, die Node-ID CANopen Safety von 0 - 64, und kann bereits bei Bestellung voreingestellt werden. Zum fehlerfreien Betrieb des Netzwerkes muss die Node-ID im CAN-Bus einzigartig sein.

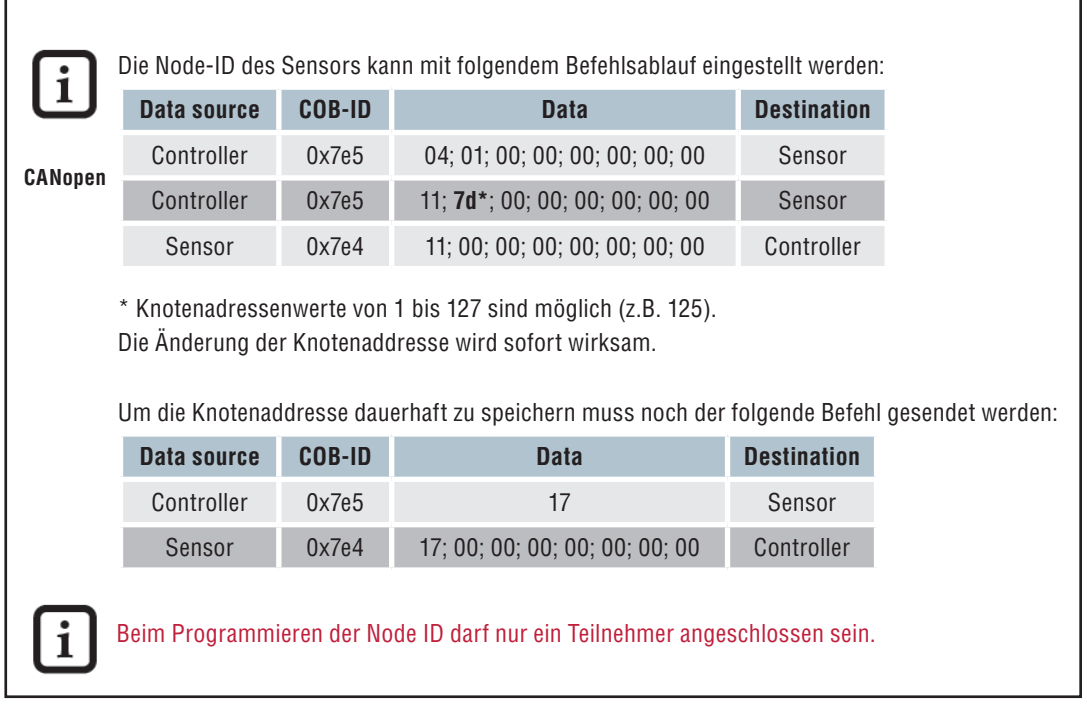

#### **Einstellen der Baudrate**

Die Baudrate gibt an, mit welcher Geschwindigkeit der Sensor und auch der gesamte CAN Bus betrieben wird. Der Sensor muss zwingend auf die gleiche Baudrate wie die des gesamten Netzwerkes eingestellt werden.

Die höchstmögliche Baudrate und damit die Übertragungskapazität wird durch die Kabellänge des gesamten CAN-Netzwerkes begrenzt. Der Sensor wird mit einer voreingestellten bestellabhängigen Baudrate ausgeliefert. Soll diese Baudrate verändert werden, kann dies über den LSS-Service geschehen.

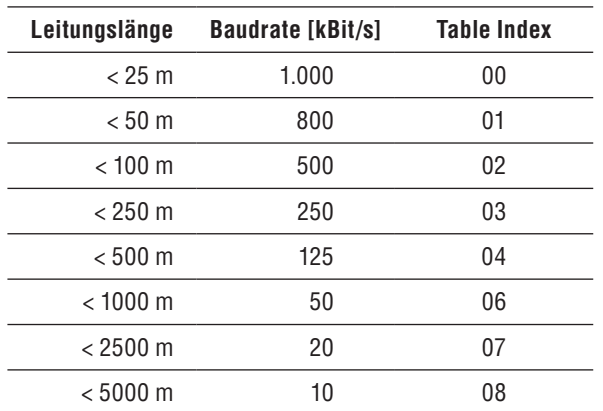

*Abb. Baudrate in Abhängigkeit von der Leitungslänge (CiA DS 301)*

*Betriebsanleitung*

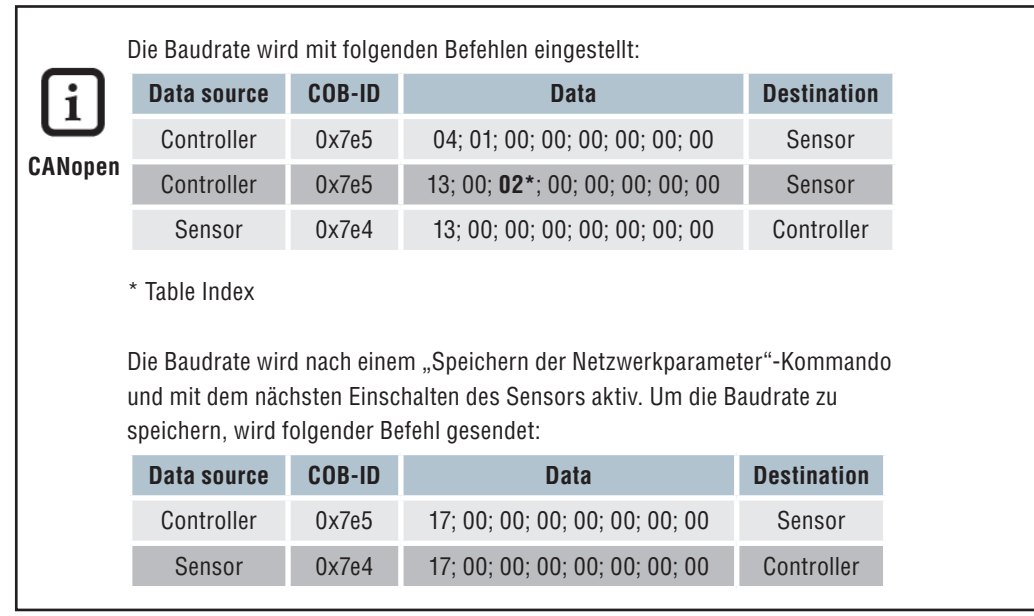

#### **SAE J1939**

Die Maximale Netzwerklänge ist in der SAE J1939 Spezifikation auf 40 Meter begrenzt und die Baudrate ist auf feste 250 kBit/sec. ausgelegt. Somit ist bei Einbindung des Sensors die Einstellung dieser Parameter nicht erforderlich.

Des Weiteren ist die Anzahl an Nodes auf 30 ECUs (Electronic Control Unit) begrenzt. Jede ECU kann allerdings mehrere CA (Controller Application) ansteuern. Insgesamt ist eine Gesamtzahl von 253 Controller Applications im Netzwerk realisierbar.

#### **NMT (Network Management)**

SAE J1939 unterstützt ein erweitertes Netzwerkmanagement. In diesem Management müssen sich Teilnehmer beim Systemstart zunächst mit eindeutiger Adresse am Netzwerk registrieren (Address Claiming). Erst nach erfolgreicher Anmeldung aller Teilnehmer wird der reguläre Busbetrieb gestartet. Während des Betriebs wird die korrekte Adresszuordnung laufend überprüft. Im Betrieb kann eine neue Source Address zugewiesen werden.

Neben der Source Adress verfügt jeder Busteilnehmer über einen eindeutigen Namen zur Identifikation im Netzwerk und zur Priorisierung der Adressvergabe. Die Namenskonventionen sind in der SAE J1939/81 definiert und setzen sich wie folgt zusammen:

| <b>Byte 0</b><br><b>Byte 1</b> |  | <b>Byte 2</b> | <b>Byte 3</b>        |                 | <b>Byte 4</b>               |          | <b>Byte 6</b> |                   | <b>Byte 7</b>                 |                   |                                 |
|--------------------------------|--|---------------|----------------------|-----------------|-----------------------------|----------|---------------|-------------------|-------------------------------|-------------------|---------------------------------|
| <b>Identity Number</b>         |  |               | Manufacturer<br>Code | ECU<br>Instance | <b>Function</b><br>Instance | Function | Reserved      | Vehicle<br>System | Vehicle<br>System<br>Instance | Industry<br>Group | Arbitrary<br>Address<br>Capable |

*Abb. Namenstruktur für Busteilnehmer nach J1939*

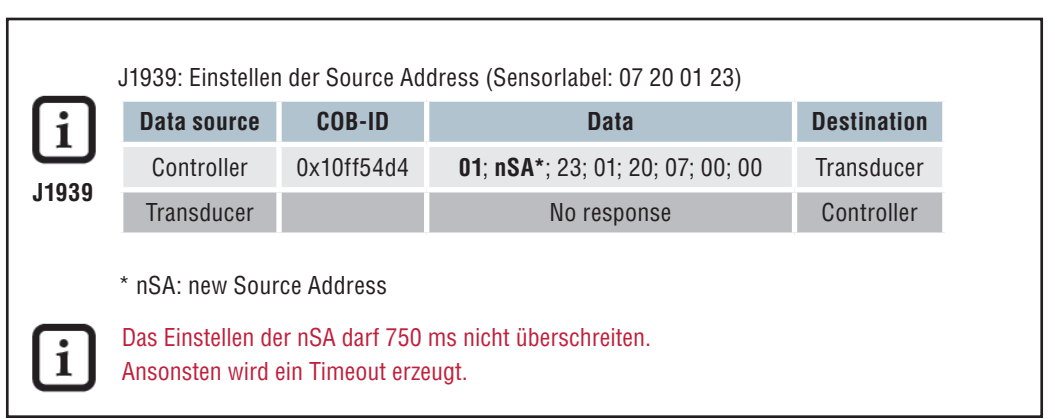

#### **10.2 Systemstart**

#### **CANopen & CANopen Safety**

Nach Konfiguration der Knotenparameter kann der Sensor in das Netz eingebunden werden. Mit Einschalten oder beim Reset führt der Sensor eine Hardware-Initialisierung durch. Hierbei werden alle Komponenten in einen definierten Ausgangszustand gebracht. Anschließend lädt sich der Sensor die geräte- und kommunikationsspezifischen Parameter aus einem EEPROM und übernimmt diese zur Konfiguration.

Ist die Initialisierung abgeschlossen, meldet der Sensor dem Netzwerk-Master durch eine Boot-up Nachricht, dass der Sensor sich nun im Pre-Operational Zustand befindet und über welche Node-ID er im Netzwerk verfügt. In diesem kann der Sensor über die Service-Daten-Objekte (SDOs) konfiguriert werden (siehe hierzu: *Einstellen von Betriebsparametern*).

Die Identifier der SDOs werden entsprechend dem CANopen-Standard automatisch anhand der Knoten-ID gebildet. Die Kommunikation via SDOs zur Konfiguration des Sensors stellt eine Peer-to-Peer-Verbindung vom Netzwerk-Master zum Sensor dar.

Die Identifier für die übrigen Objekte werden ebenfalls nach dem CANopen-Standard vergeben. Eine Änderung kann aber jederzeit im CANopen-Netzwerk über einen DBT-Master erfolgen. Geänderte Parameter lassen sich bei Bedarf in das EEPROM speichern und werden somit beim nächsten Einschalten automatisch zur Konfiguration herangezogen.

Nach Abschluss der Einstellungen wird der Sensor mit einem "Start\_Remote\_Node"-Kommando von Pre-Operational in den Zustand Operational geschaltet. In diesem Zustand können Nutzdaten (über PDOs) verschickt werden. Die Übertragung der PDOs kann auf zwei Arten erfolgen. Entweder sendet der Sensor seine Daten zyklisch oder die Datenübertragung wird durch den Empfang eines SYNC-Objektes ausgelöst.

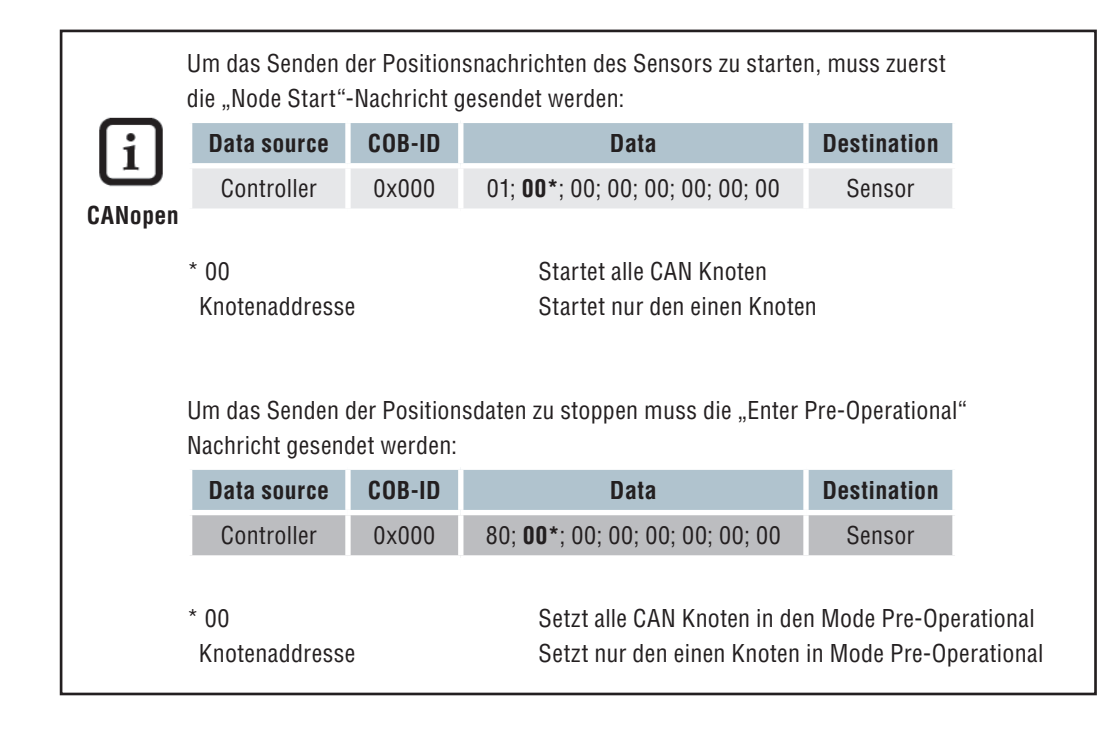

#### **SAE J1939**

Nach Anschluss des Sensors an das Netzwerk und dem Einschalten versucht der Sensor sich mit einer Source-Address beim Netzwerk-Master zu registrieren. Dieses Address Claiming führt das Netzwerk automatisch durch. Nach der Zuordnung einer eindeutigen Netzwerk-Adresse beginnt der Sensor mit dem Senden der Positionsdaten und ist gleichzeitig für den Empfang von Konfigurationsdaten bereit.

#### **10.3 Einstellen von Betriebsparametern**

#### **CANopen & CANopen Safety**

Beim Systemstart (Power-On, Reset) übernimmt der Sensor die im EEPROM abgespeicherten Betriebsparameter. Diese sind beim Einschalten die werkseitig eingestellten oder die bereits geänderten und gespeicherten Daten. Änderungen werden z.B. über SDOs im Betriebszustand Pre-Operational vorgenommen. Die Identifier werden durch das Programmieren der Node-ID automatisch auf den entsprechenden Default-Wert eingestellt und gespeichert. Eine spätere Überarbeitung ist möglich. Diese Betriebsparameter der Temposonics® MH-Serie werden im Objektverzeichnis des Sensors hinterlegt. Es dient als Grundlage für die Umsetzung der internen Eigenschaften & Funktionen und der externer Kommunikation. Hierfür ist das Objektverzeichnis "Communication Profile" und in "Device Profile" unterteilt.

#### **Communication Profile**

Das Communication Profile enthält die für die Kommunikation maßgeblichen Parameter, wie Einstellung der Identifier, Konfiguration der PDOs etc. Der Sensor enthält das Encoder-Kommunikationsprofil (Device Profile for Encoder – DS406 Vers. 3.1). Der Vorteil: Geräte unterschiedlicher Hersteller können sehr einfach miteinander vernetzt und auch ausgetauscht werden, da alle Geräte desselben Kommunikationsprofils weitgehend identische Parameter haben.

#### **PDO-Übertragungsart (Transmission type)**

Ist werkseitig auf asynchron eingestellt, d.h. dass der Sensor abhängig von der eingestellten Zykluszeit seine Prozessdaten selbständig übermittelt. Die PDO-Übertragungsart kann aber auch so eingestellt werden, dass die Prozessdaten erst nach Empfang einer SYNC-Nachricht gesendet werden.

#### **PDO Objekt-Mapping**

Der Sensor unterstützt kein dynamisches Mapping. Die voreingestellten Mapping Parameter sind nicht veränderbar. PDO1 überträgt die Position und Geschwindigkeit.

#### **Fehlermeldungen**

Der Wegsensor verschickt automatisch Emergency-Objekte, sobald Fehler auftreten

#### **Device Profile**

Im Device Profile sind die Parameter hinterlegt, die für den Betrieb des Sensors wichtig sind, wie z.B. Positions- und Geschwindigkeitsauflösung oder Zykluszeit. Hier sei auf einige wichtige Betriebsparameter hingewiesen:

#### **Auflösung**

Im Auslieferungszustand beträgt die Auflösung des Sensors 100 µm. Die Auflösung der Bewegungsgeschwindigkeit ist standardmäßig auf 1mm/s eingestellt.

Nähere Informationen sind der Programmieranleitung zu entnehmen.

#### **Zykluszeit (Cycle Time)**

Der Anwender kann die Zykluszeit einstellen, in der die PDOs übertragen werden sollen. Dieser Wert liegt im Bereich von 1- 65535 ms. Eine Programmierung der Zykluszeit (Objekt 6200) hat nur Auswirkungen auf den PDO1 Eventtimer (siehe DS406 V3.0). Die Einstellung der Zykluszeit muss der Konfiguration des CAN Bus Netzwerkes angemessen sein. Eine zu kurze Zykluszeit bei niedriger Baudrate und vielen Busteilnehmern kann zu erhöhten Daten auf dem Bus und somit zur Busüberlastung führen.

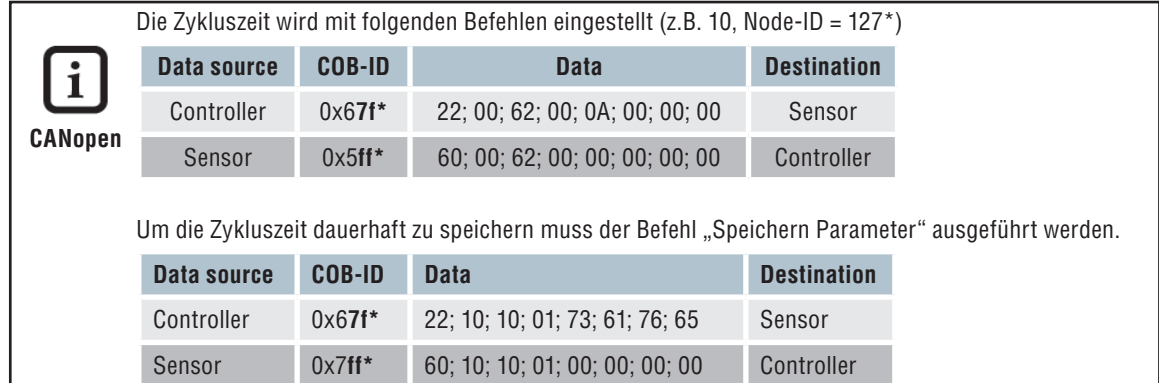

**Hinweis:** Die Antwort des Sensors kann bis zu 600 ms dauern.

**Eine genaue Auflistung weiterer Betriebsparameter und die Möglichkeiten der Einstellung ist in der Programmieranleitung im Abschnitt "Object dictionary" zu finden.**

#### **SAE J1939**

Analog zum CANopen Sensor lassen sich die Betriebsparameter des SAE J1939 Sensors einstellen. Der Sensor kann während des Betriebs Konfigurationsnachrichten erhalten und übernimmt die Einstellungen sofort nach Erhalt der Nachricht. Folgende Betriebsparameter sind konfigurierbar:

#### **Zykluszeit (Transmission Repetition Rates)**

Die Transmission Repetition Rate (Update Rate) ist der Zeitabstand in dem der Sensor einen neuen Positionswert ausgibt. Je nach Anwendung und Busbelastung durch andere Teilnehmer ist die Einstellung der Zykluszeit zu empfehlen. Der Wert liegt in einem Bereich von 0 -65635 ms.

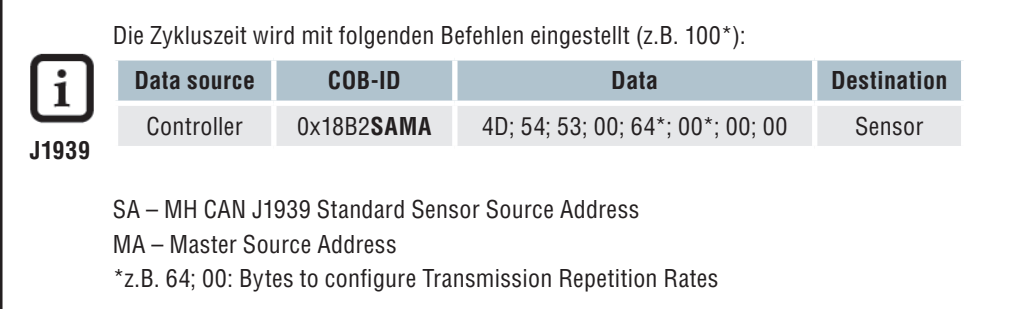

#### **10.4 Sensordaten im Betrieb**

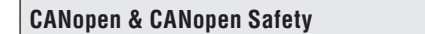

Für die Datenausgabe stellt der Temposonics® MH Serie Wegsensor ein Prozess-Daten-Objekt (PDO) zur Verfügung. Das PDO enthält die Positions- und Geschwindigkeitsdaten.

#### **Datenformat**

Die Auflösung der Positionsdaten ist fest auf 100 µm eingestellt und die Auflösung der Geschwindigkeitsdaten beträgt 1mm/s. Die eingestellten Werte lassen sich aber auch unter Index 6005 des Objektverzeichnisses auslesen.

Die Positionsdaten sind immer als 32-Bit-Integerwert und die Geschwindigkeitsdaten als 16-Bit-Integerwert ausgelegt.

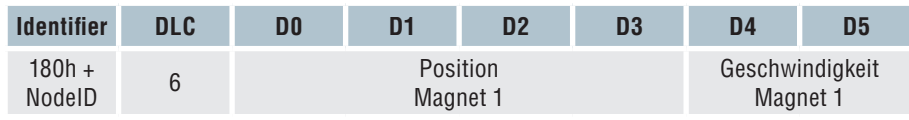

*Abb. Belegung der PDOs bei Verwendung der Default Einstellung*

Die Position und Geschwindigkeit wird folgendermaßen berechnet:

Position [µm] = Positionswert[counts] \* 100µm Geschwindigkeit [mm/s] = Geschwindigkeitswert[counts] \* 1 mm/s

## **SAE J1939**

Für die Datenausgabe stellt der Temposonics® MH-Serie Positionssensor eine Data Record Message zur Verfügung.

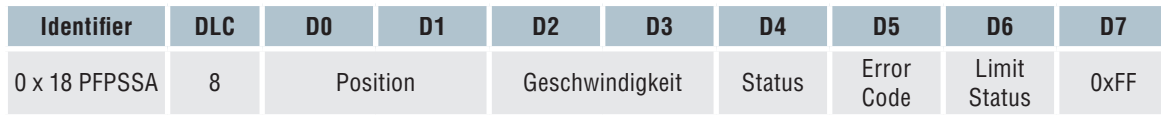

*Abb. Belegung der PDU mit Parameter Informationen bei Verwendung der Default Einstellung*

- PF PDU Format is fixed to 255 (0xFF)
- PS PDU Specific can be 0-255 (0x00 0xFF)
- SA MH CAN J1939 Standard Sensor Source Address

#### **10.5 Fehlermeldungen (Emergency-Objekt)**

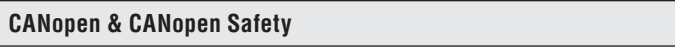

Emergency Objekte werden jeweils bei Änderung des internen Fehlerstatus-Registers (auch wenn ein aufgetretener Fehler behoben wurde) gesendet. Das Objekt besteht aus 8 Datenbyte und ist wie folgt aufgebaut.

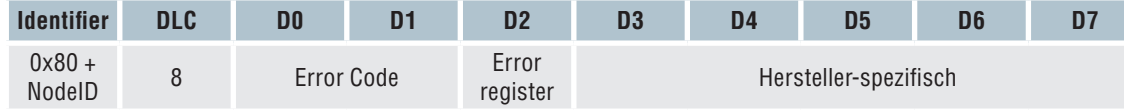

*Abb. Aufbau eines Emergency-Objekts*

Nachstehende Fehler können bei Temposonics® MH-Serie Sensoren im Emergency-Objekt auftreten:

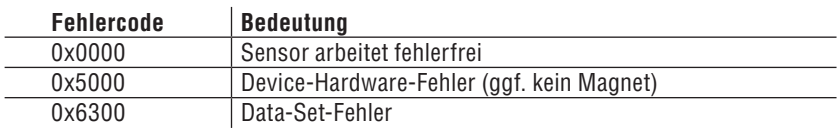

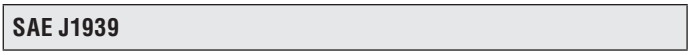

SAE J1939 verfügt über keine separaten Fehlerobjekte. Der Sensorstatus wird mit jeder gesendeten PDU übermittelt.

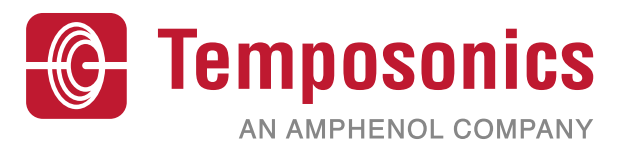

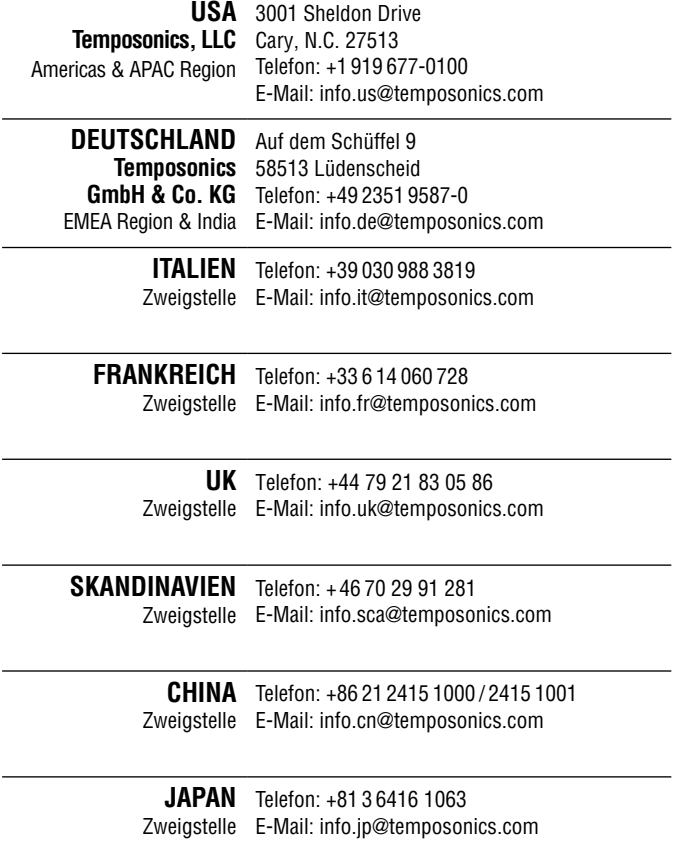

#### **Dokumentennummer:**  551291 Revision B (DE)

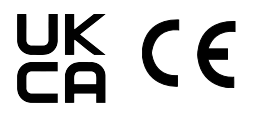

# **[temposonics.com](https://www.temposonics.com/)**

© 2021 Temposonics, LLC - alle Rechte vorbehalten. Temposonics, LLC und Temposonics GmbH & Co. KG sind Tochtergesellschaften der Amphenol Corporation. Mit Ausnahme von Marken Dritter, die in diesem Dokument genannt werden, können die verwendeten Firmennamen und Produktnamen eingetragene Marken oder nicht eingetragene Marken von Temposonics, LLC oder Temposonics GmbH & Co. KG sein. Detaillierte Informationen über die Markenrechte finden Sie unter **www.temposonics.com/de/markeneigentum**.